Duale Hochschule Baden-Württemberg Standort Ravensburg Studiengangsleitungen Handel Weinbergstraße 17 88214 Ravensburg

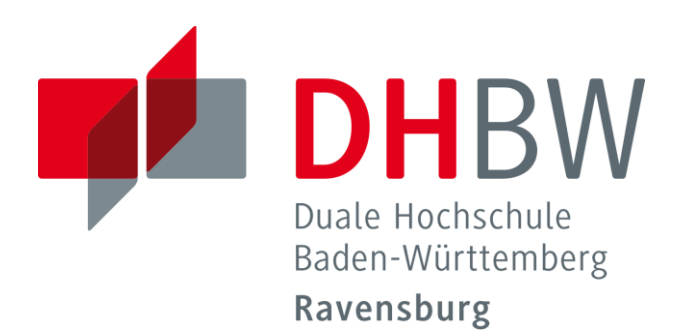

**Fakultät Wirtschaft**

**LEITFADEN** 

**ERSTELLUNG VON WISSENSCHAFTLICHEN ARBEITEN**

**V7, Ravensburg, 06.07.2023**

## <span id="page-2-0"></span>**Inhaltsverzeichnis**

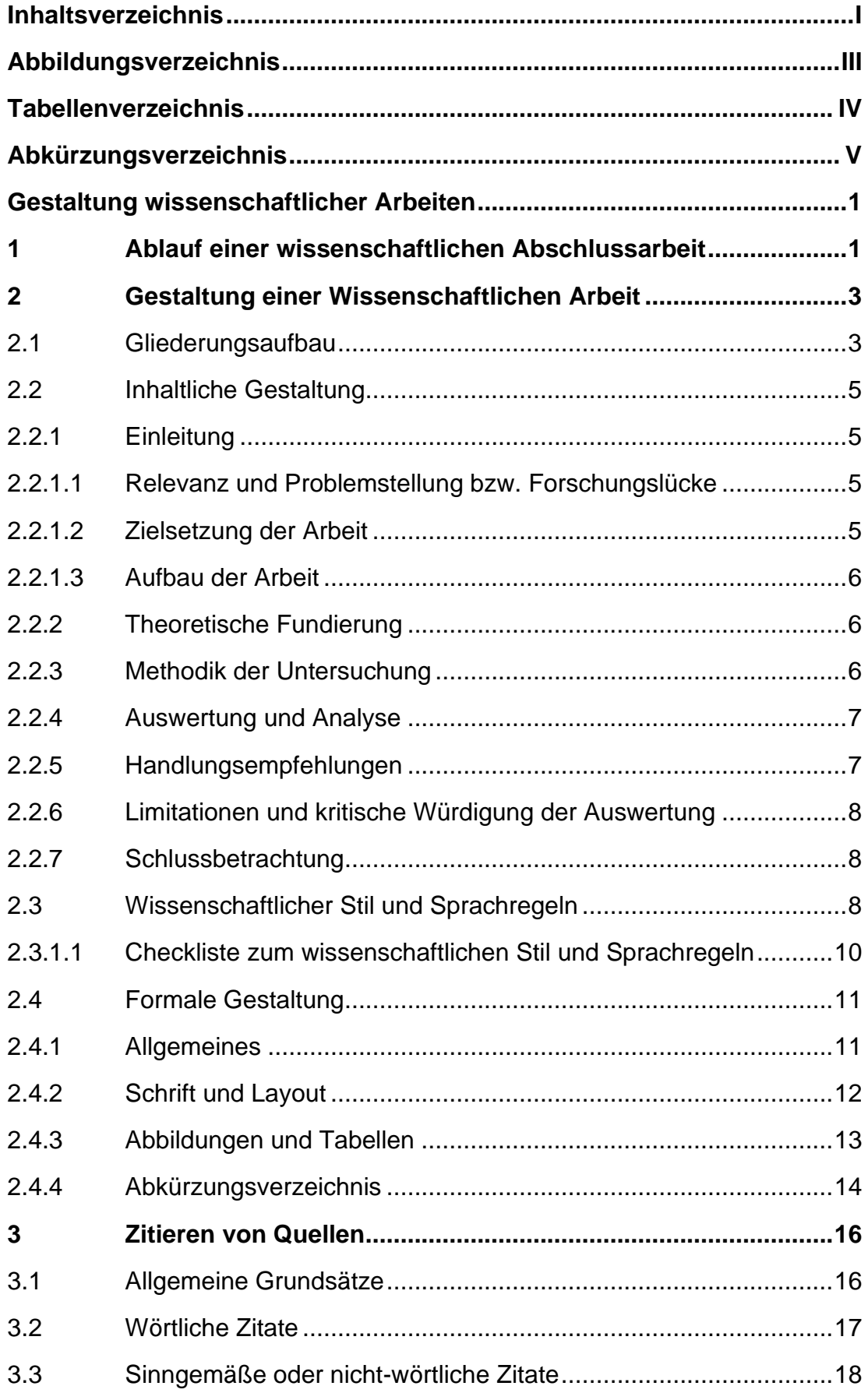

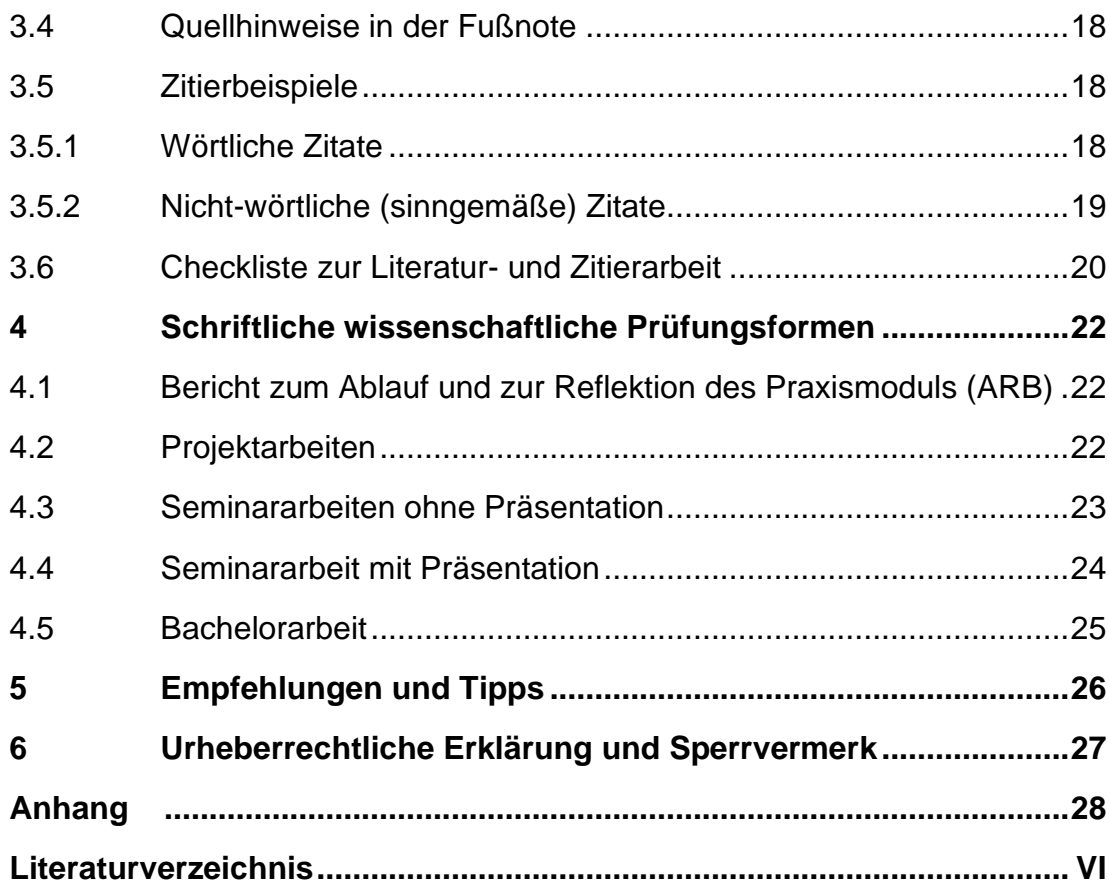

# <span id="page-4-0"></span>**Abbildungsverzeichnis**

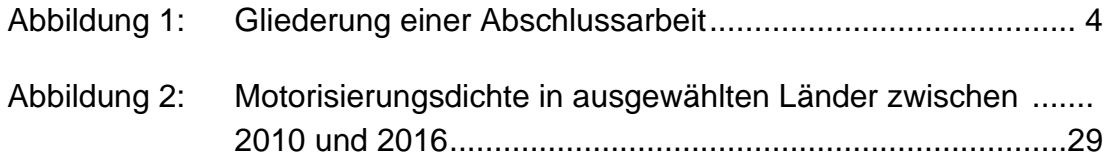

## <span id="page-5-0"></span>**Tabellenverzeichnis**

- Tabelle 1: [Wissenschaftliches vs. Nicht-wissenschaftliches Arbeiten](#page-16-0) ... 9
- Tabelle 2: Pkw- [Zulassungen in Deutschland 2008 -](#page-36-1) 2016 ..................29

# <span id="page-6-0"></span>**Abkürzungsverzeichnis**

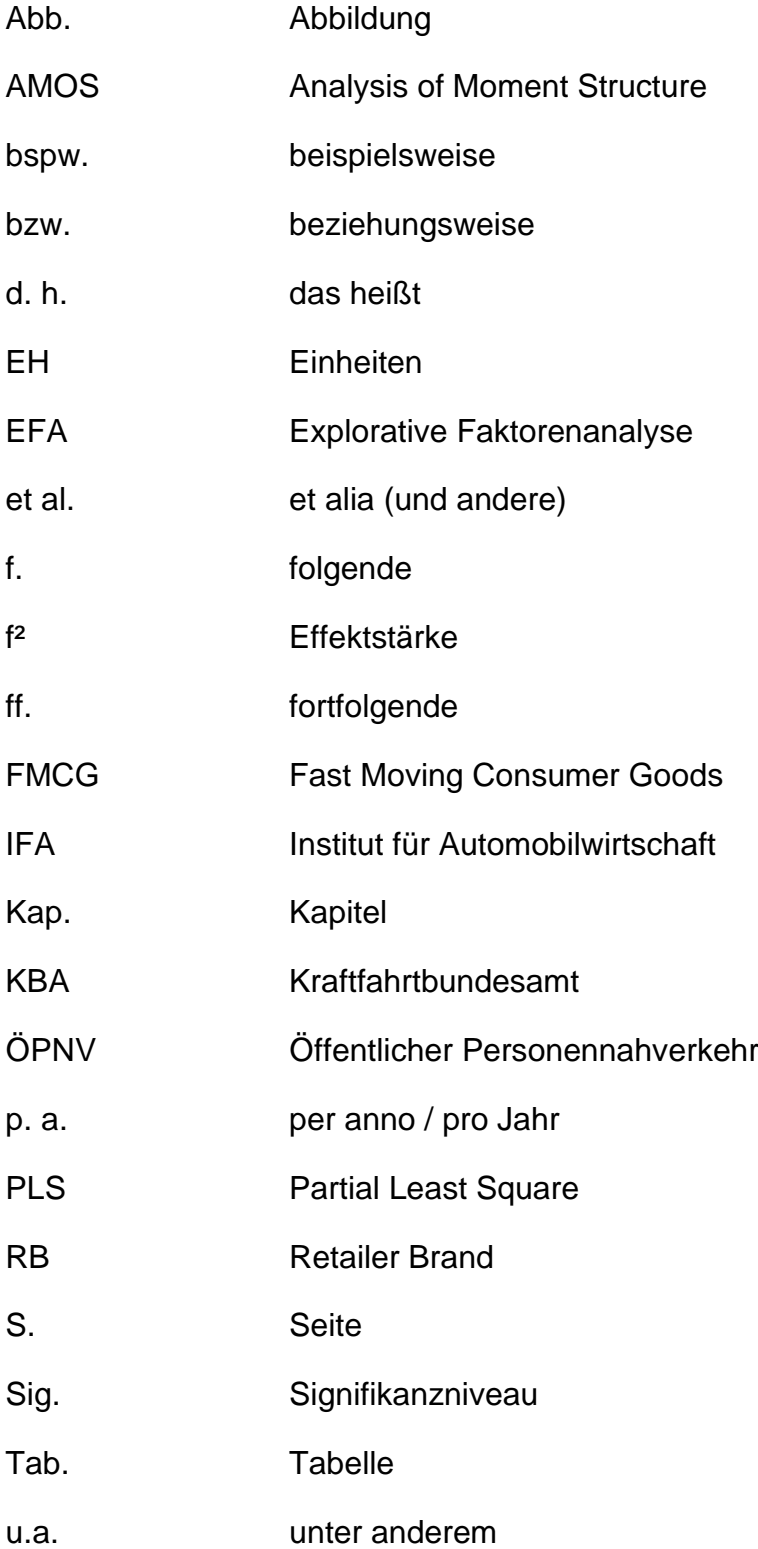

## <span id="page-8-0"></span>**Gestaltung wissenschaftlicher Arbeiten**

## <span id="page-8-1"></span>**1 Ablauf einer wissenschaftlichen Abschlussarbeit**

- 1) Der Studierende<sup>1</sup> suchen sich zunächst eigenständig zusammen mit seinem Unternehmen – ein Themengebiet aus, in dem Sie Ihre (Abschluss)Arbeit schreiben möchten.
- 2) Nach der Wahl des Themengebietes sucht sich der Studierende einen konkreten Themenvorschlag aus, den er bearbeiten möchte und bereitet diesen auf.
- 3) Eine Themenbesprechung macht grundsätzlich frühestens vier Wochen vor der eigentlichen Anmeldung der Arbeit Sinn. Eine frühere Besprechung der ausgewählten Themen erfolgt nur in Ausnahmefällen.
- 4) Nach der Freigabe des eingereichten Themenvorschlages erfolgt die Zuteilung eines entsprechenden Betreuers. Der Studierende kann bei der Themeneinreichung einen Vorschlag zur Betreuung einreichen. Es besteht jedoch keine Garantie, dass dieser Vorschlag berücksichtigt werden kann.

In einem ca. 15-20-minütigen Sprechstundentermin mit dem zugewiesenen Betreuer sichtet dieser die Unterlagen, das Thema wird gemeinsam abgegrenzt und konkretisiert. Zur Vorbereitung sollte der Studierende die Relevanz sowie die konzeptionelle Basis (Theoretische Fundierung) der präferierten Themen erarbeitete haben und darstellen können. Am Ende dieses Gespräches erhält der Studierende schriftlich fixiert das Thema der wissenschaftlichen Arbeit. Dieses ist daraufhin verbindlich.

5) Der Studierende schickt dem Betreuer selbstständig spätestens eine Woche nach dem Sprechstundentermin einen Gliederungsentwurf und zusätzlich ein einseitiges Exposé mit Literaturquellen per E-Mail. In diesem Exposé werden die Ausführungen aus dem S.C.O.R.E-Blatt in

Zur einfacheren Lesbarkeit wird in diesem Text durchgängig das generische Maskulinum verwendet. Studierende sämtlicher Geschlechtsvarianten sind dabei eingeschlossen.

Textform dargestellt. Die Erstellung des Exposés erfolgt unter Einhaltung der bereitgestellten Format- und Zitierrichtlinien, damit der Betreuer sich einen ersten Eindruck Ihrer wissenschaftlichen Arbeitsweise machen und ggf. nochmals Hinweise geben kann. Es erfolgt ein zeitnahes Feedback.

- 6) Die Bearbeitung Projektarbeiten I & II beginnt mit der Kontaktaufnahme zum jeweils zugewiesenen Betreuer. Die Bachelorarbeit darf mit Ausnahme der vorbereitenden Maßnahmen (SCORE-Blatt, Erstgespräch Betreuer, Erstellung Exposé) erst an dem Tag erfolgen, der in dem jeweiligen Studienzeitplan als "Beginn Bearbeitungszeitraum" angegeben ist (siehe hierzu den Zeitplan des jeweiligen Studienjahrgangs im Downloadbereich auf der Homepage der DHBW).
- 7) Meldet sich der Studierende nicht innerhalb des vorgegebenen Zeitraums mit der fertigen wissenschaftlichen Arbeit zurück, wird die Arbeit als "Nicht-Bestanden" gewertet.
- 8) Die Vorgaben der jeweiligen Prüfungsordnung, insb. im Hinblick auf den Umfang der jeweiligen Abschlussarbeit, sind strikt einzuhalten. Abweichungen von der Prüfungsordnung und diesen Zitierrichtlinien werden negativ bei der Notenfindung berücksichtigt!

## <span id="page-10-0"></span>**2 Gestaltung einer Wissenschaftlichen Arbeit**

#### <span id="page-10-1"></span>**2.1 Gliederungsaufbau**

Die erste Seite einer wissenschaftlichen Arbeit ist grundsätzlich das Deckblatt, bei dem die Formatierung der Formatvorlage oder den Format- und Zitierrichtlinien zu entnehmen ist. Falls es aufgrund von Daten, die nicht öffentlich gemacht werden dürfen, notwendig ist, sollte direkt auf das Deckblatt ein Sperrvermerk für die Arbeit folgen.<sup>2</sup>

Die Gliederung einer wissenschaftlichen Arbeit sollte grundsätzlich drei, max. vier Gliederungsebenen beinhalten. Bei den Gliederungspunkten ist zu beachten, dass jedem Gliederungspunkt mindestens eine halbe Seite Text folgt und dass die Arbeit nicht in zu viele Unterpunkte unterteilt wird. Bei einer 20-seitigen Projektarbeit sollte z. B. davon abgesehen werden, sie in mehr als vier bis fünf Oberkapitel zu unterteilen. Ebenso ist es meist ausreichend in die 3., max. in die 4. Gliederungsebene zu gehen. Wird eine Gliederungsebene weiter untergliedert, müssen mind. zwei weitere Unterkapitel folgen. Es ist somit nicht möglich für ein Unterkapitel lediglich eine weitere Gliederungsebene einzuführen. Folgen auf eine Gliederungsebene weitere Unterkapitel, soll auf der oberen Gliederungsebene kein Text zur weiteren Unterteilung des Kapitels (Erklärung, wie sich das Kapitel im weiteren Verlauf unterteilt) stehen.

Zur Klassifikation der eigentlichen Gliederungspunkte hat sich das folgende dekadische System bewährt (vgl. Abbildung 1):

<sup>&</sup>lt;sup>2</sup> Weitere Informationen zu dem Sperrvermerk sind in Kapitel 6 zu finden.

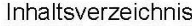

### Inhaltsverzeichnis

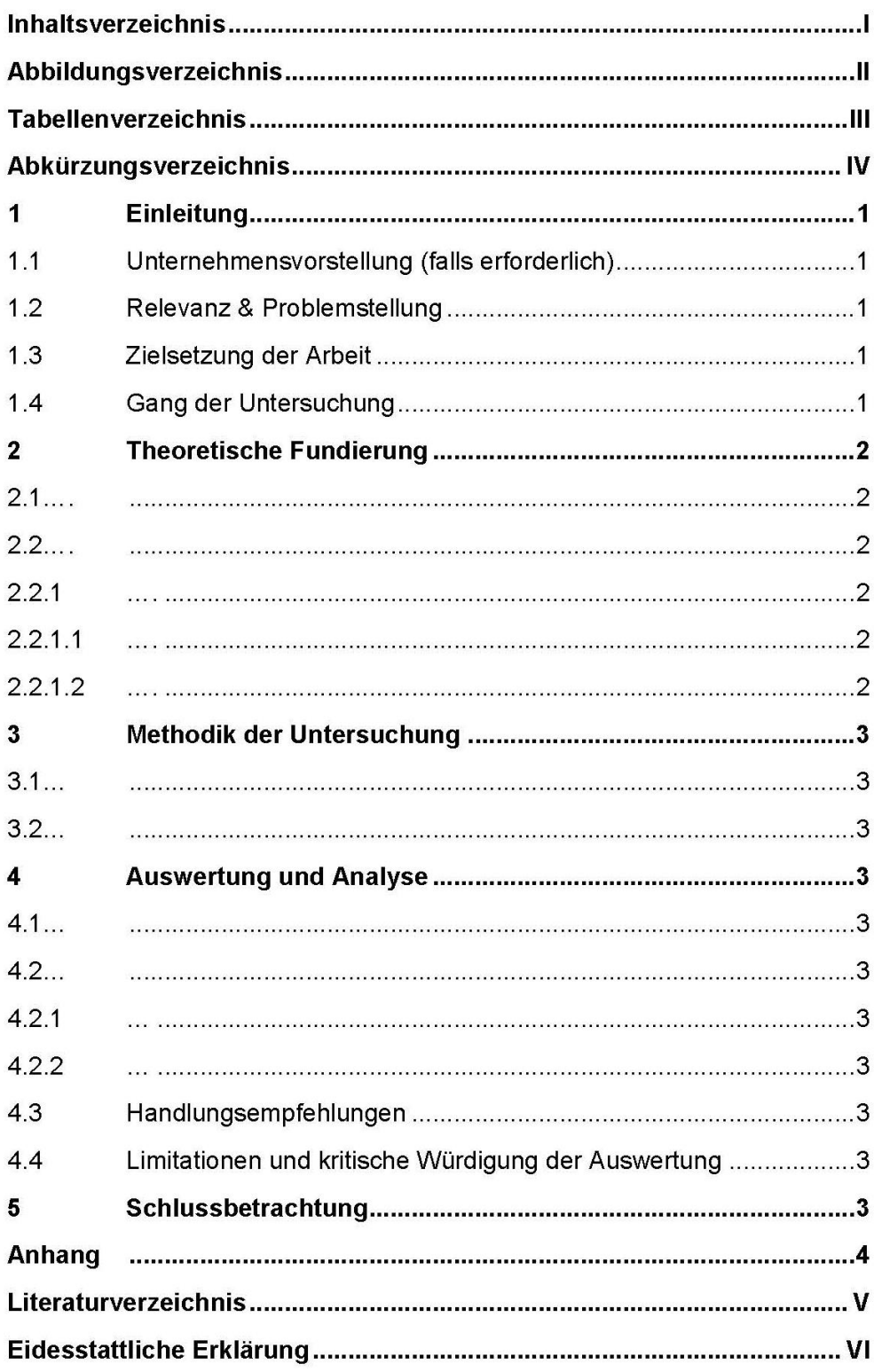

<span id="page-11-0"></span>**Abbildung 1: Gliederung einer Abschlussarbeit Quelle: Eigene Darstellung**

 $\mathbf{J}$ 

#### <span id="page-12-1"></span><span id="page-12-0"></span>**2.2 Inhaltliche Gestaltung**

#### 2.2.1 Einleitung

#### <span id="page-12-2"></span>2.2.1.1 Relevanz und Problemstellung bzw. Forschungslücke

Es ist sinnvoll, aussagekräftige Überschriften für die einzelnen Kapitel zu wählen. Die Gliederung soll dem Leser bereits einen Einblick ermöglichen, was ihn in diesem Kapitel erwartet. Zusätzlich sollte die Gliederung so aufgebaut sein, dass der "rote Faden" erkennbar wird. Daher ist es nützlich, bereits beim Aufbau der Gliederung kurz zu notieren, wofür die Kapitel wichtig sind und was in ihnen enthalten sein soll. Auch während des Schreibens ist es wichtig zu überprüfen, ob die Argumentation noch schlüssig ist.

Eine Einleitung soll die Leser zum Lesen der Abschlussarbeit einladen und insgesamt ca. zehn Prozent der Arbeit ausmachen.

In Rahmen der Einleitung einer Abschlussarbeit wird dargestellt, worum es geht, was den Leser erwartet und warum es sich lohnen könnte, die Arbeit zu lesen. Es sollte die Relevanz der Thematik anhand der aktuellen Gegebenheiten aufgezeigt und abgeleitet werden.

Ebenso muss bei der Bachelorarbeit die Problemstellung und bei der Masterarbeit zusätzlich die Forschungslücke benannt werden. Es ist wichtig, dass diese anhand der Relevanz abgeleitet wird und die Problemstellung/Forschungslücke deutlich zu erkennen sind. Des Weiteren sollte in diesem Kapitel das Thema eingegrenzt werden sowie zum Hauptteil hinführen, ihn aber nicht vorwegnehmen.

#### <span id="page-12-3"></span>2.2.1.2 Zielsetzung der Arbeit

Innerhalb dieses Kapitels wird erläutert, worauf die Arbeit abzielt. Es sollte hier kurz beschrieben werden, welche konkrete Fragestellung am Ende der Arbeit beantwortet ist. Die späteren Ausführungen sollen sich an dieser Zielsetzung orientieren und so formuliert sein, dass am Ende der Arbeit die hier benannte Zielsetzung beantwortet wurde.

#### <span id="page-13-1"></span><span id="page-13-0"></span>2.2.1.3 Aufbau der Arbeit

#### 2.2.2 Theoretische Fundierung

Es werden die notwendigen und hilfreichen theoretischen Grundlagen anhand von vorhandenen Texten, Literaturquellen und Konzepten aufgezeigt sowie verschiedene Theorien miteinander verglichen oder empirische Untersuchungen bewertet. Alle für die Abschlussarbeit relevanten Fachbegriffe werden erklärt und in den Zusammenhang eingebunden. Es wird somit die Basis für das Verständnis aller thematischen Bestandteile der Thematik geschaffen, so dass diese in dem Hauptteil / Anwendungsteil nicht weiter erläutert werden müssen.

#### **Der Theorieteil beinhaltet folgende Elemente:**

- Begriffsdefinitionen
- Überblick über die zum Titel gehörenden relevanten Themenfelder
- Systematisierung der relevanten Themenfelder
- Bewertungen von Instrumenten, verschiedenen Strategien etc.
- Erstellung eines theoretischen Untersuchungsmodells

Der Theorieteil soll den interessierten Leser in die Lage versetzen, den Ausführungen des Praxisteils zu folgen, indem notwendige Begriffserläuterungen etc. vorgenommen und direkt anhand der Praxis illustriert werden. So können einzelne Begriffe von Vertretern verschiedener Fachdisziplinen völlig unterschiedlich verstanden werden. Daher ist es nötig, mittels klarer begrifflicher Abgrenzungen einen inhaltlichen Konsens mit dem Leser zu erzielen.

#### <span id="page-13-2"></span>2.2.3 Methodik der Untersuchung

An dieser Stelle sind die notwendigen methodischen Aspekte detailliert zu erläutern. Dazu gehört die Beschreibung der eingesetzten qualitativen (z. B. Interview, Beobachtung, Fokusgruppengespräche etc.) und quantitativen (z. B. Regressionsanalyse, Clusteranalyse, Faktorenanalyse etc.) Instrumente sowie die jeweils zugehörigen Gütekriterien. Auch sind hier tiefergehende Erläuterungen über die Erstellung von ggf. eingesetzten Fragbögen bzw. Interviewleitfäden und deren Auswertungssystematik zu präsentieren.

## <span id="page-14-0"></span>2.2.4 Auswertung und Analyse

In diesem Kapitel wird die Eigenleistung des Studierenden erbracht. Es sollte keine neue Theorie erklärt werden, da diese vollständig in dem Kapitel *Begriffsbestimmungen und theoretische* Ansätze dargestellt werden sollte. <sup>3</sup> Die Arbeit kann wie folgt gestaltet werden:

- **Konzeptionell**
- Empirisch: Hierbei muss zwischen qualitativer und quantitativer Forschung unterschieden werden. Dabei sollte sich genau überlegt werden, welche Art durchgeführt werden soll und in welcher Form (z. B. Experteninterviews). Es müssen ggf. Hypothesen abgeleitet werden. Es ist wichtig, dass alle Ergebnisse der Empirie zusammengefasst an die Arbeit angehängt werden (z. B. Gesprächsleitfaden und Transkription).
- **Fallstudie**

Die Auswertung und Analyse ist der eigentliche Hauptbestandteil ihrer Arbeit und sollte daher auch den quantitativ größten Teil Ihrer Arbeit einnehmen. Hier wird die in der Einleitung angesprochene Problemstellung systematisch bearbeitet. Wichtig sind an dieser Stelle:

- Systematisches Vorgehen
- Vollständigkeit der Ausführungen
- **Stringente Argumentationskette**
- Nachvollziehbarkeit der Interpretationen
- Überprüfbarkeit Ihrer Ausführungen
- <span id="page-14-1"></span>Beleg aller aus externen Quellen stammenden Ausführungen

## 2.2.5 Handlungsempfehlungen

Jedes Thema einer Abschlussarbeit sollte einen Bezug zur Praxis haben und in dieser nutzbar sein, so dass in diesem Kapitel die konkreten Empfehlungen für die Praxis dargestellt werden sollen. Ebenso sollte niedergeschrieben werden, warum es vielleicht nicht möglich oder besonders schwer ist, dieses umzusetzen oder auch, warum es bislang nicht umgesetzt wurde.

<sup>3</sup> Vgl. dazu Kapitel 3.2.2.

#### <span id="page-15-0"></span>2.2.6 Limitationen und kritische Würdigung der Auswertung

Dieses Kapitel muss die Abschlussarbeit muss kritisch hinterfragt und gegebenenfalls Fehler oder Schwächen der Arbeit aufzeigen. Ebenso werden in diesem Kapitel Schwierigkeiten angeführt, die die Ermittlung der Ergebnisse erschwert haben, wie zum Beispiel eine zu kleine Stichprobe und weitere die Generalisierbarkeit der Ergebnisse und Implikationen beeinträchtigende Faktoren sind zu nennen.

#### <span id="page-15-1"></span>2.2.7 Schlussbetrachtung

Der Schluss der Abschlussarbeit soll diese abrunden und das Geschriebene noch einmal zusammenfassen und kritisch hinterfragen. Hierbei sollte stark beachtet werden, dass sich das zuletzt Gelesene immer am nachhaltigsten beim Leser einprägt.

In diesem Kapitel sollten alle wichtigen Ergebnisse der Abschlussarbeit aufgegriffen und kurz dargestellt werden. Ebenso sollte hier die Lösung auf die eingangs gestellte Problemstellung oder Forschungslücke erfolgen bzw. die Forschungsfrage beantwortet werden. Es soll keine reine Wiederholung der bereits beschriebenen Inhalte verfasst werden!

#### <span id="page-15-2"></span>**2.3 Wissenschaftlicher Stil und Sprachregeln**

Damit eine Arbeit das Kriterium Wissenschaftlichkeit erfüllt und nicht als Besinnungsaufsatz abgestempelt wird, gilt es gewisse Sprachregeln zu beachten<sup>4</sup>. Eine wissenschaftliche Arbeit unterscheidet sich von einem belletristischen Werk (Belletristik) vor allem durch den sprachlichen Stil und die schriftliche Gestaltung des Inhaltes. Auch wenn keine festen Regeln für den richtigen Stil existieren, gibt es doch Richtlinien, an die man sich halten sollte, damit die Arbeit das Kriterium der Wissenschaftlichkeit erfüllt und nicht als Besinnungsaufsatz abgestempelt wird.

<sup>4</sup> Die Ausführungen in diesem Teilkapitel stammen aus Berger-Grabner (2016), S. 89 ff.

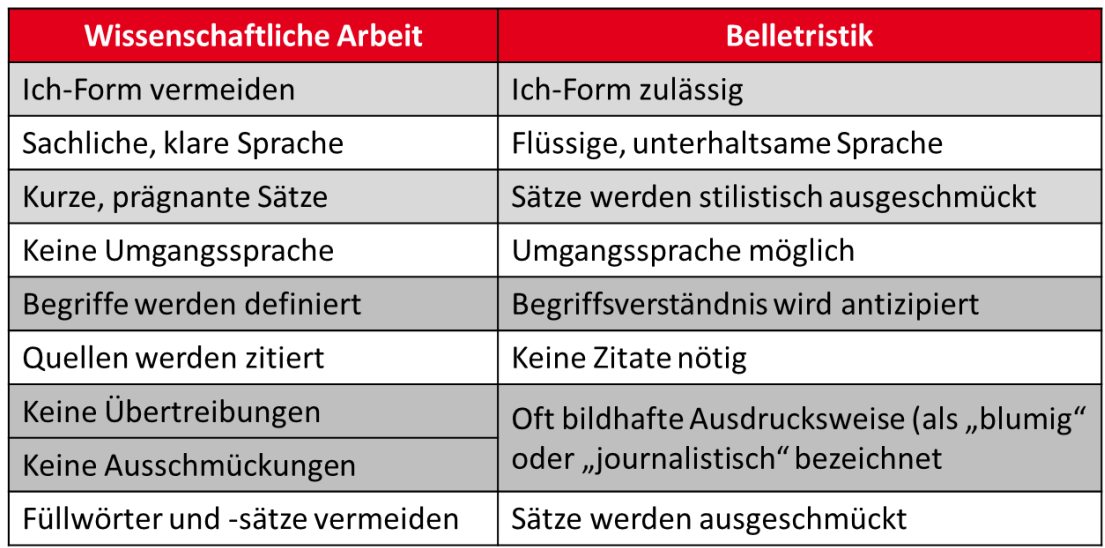

<span id="page-16-0"></span>**Tabelle 1: Wissenschaftliches vs. Nicht-wissenschaftliches Arbeiten Quelle: Eigene Darstellung.**

Wichtig ist es, beim Schreiben eine Aussage so zu kommunizieren, dass jeder Leser diese auch versteht und somit dem Beitrag folgen kann. Dies wird dadurch erreicht, dass man eine sachliche und klare Sprache verwendet, um dem Leser so gut wie keinen Interpretationsspielraum zu lassen. Die Sätze sollten so kurz als möglich sein und eindeutige, prägnante Aussagen und Wörter verwenden.

- Nur eine wichtige Aussage pro Satz
- Ein Satz sollte eine maximale Satzlänge von ein bis zwei Zeilen haben!
- Unreflektierte eigene Meinungen ist zu vermeiden!
- Es gibt aber kein Verbot, Stellung zu beziehen! Dies muss aber literaturgestützt erfolgen!

Eine weitere wichtige Zielsetzung einer wissenschaftlichen Arbeit in Bezug auf den Schreibstil ist die logische Argumentation. Das heißt, der Sachverhalt muss in einer klar gegliederten und systematischen Argumentation vermittelt werden. So sollte sich ein Argument aus dem vorherigen erschließen oder ein "roter Faden" erkennbar sein.

Eine wissenschaftliche Arbeit weist idealerweise eine sogenannte "logisch-deduktive" Vorgehensweise auf. Damit ist gemeint, dass man zunächst mit allgemeinen Aussagen beginnt und immer spezieller wird und in die Tiefe geht, sowohl in der Argumentation wie auch im Kapitelaufbau. Deduktion bedeutet, vom Allgemeinen auf das Spezielle zu schließen, d.h. von der Allgemeinheit auf den Einzelfall.

Die Argumente sollten logisch aneinandergereiht werden und literaturgestützt erfolgen, dabei unbedingt immer die Quellen angeben. Die Argumentationskette muss schlüssig und nachvollziehbar sein. Somit sollte jeder Leser, auch wenn er nicht fachkundig ist, dem wissenschaftlichen Text folgen können.

Der Sinn des Zitierens besteht neben der Nachvollziehbarkeit darin, Fehler zu vermeiden, die sich bei einem möglichen Abschreiben immer wieder einschleichen können. Wenn man übernommene Inhalte nicht zitiert und als seine eigenen ausgibt, dann gilt dies in der sogenannten Scientific Community als wissenschaftliches Fehlverhalten (=

Plagiat). Ein Plagiat kann auch stillschweigend geschehen, wenn man die Quellen nicht angibt oder anzugeben "vergisst". Und drittens soll jedes Argument für den Leser auch nachvollziehbar sein. Jede wissenschaftliche Arbeit muss die Anforderungen an die Verständlichkeit mit dem Wunsch nach Überprüfbarkeit kombinieren. Einerseits, weil der Leser eventuell auf den Inhalt aufbauen möchte, andererseits, damit der Inhalt besser nachvollzogen werden kann.

<span id="page-17-0"></span>2.3.1.1 Checkliste zum wissenschaftlichen Stil und Sprachregeln

- Vermeiden Sie Konjunktive wie könnte, hätte, würde, sollte etc.<sup>5</sup> Konjunktive lassen Sie in Ihren Aussagen unsicher wirken. Seien Sie bestimmt und verwenden Sie besser "kann", "hat", "wird", "soll" etc.
- Vermeiden Sie die "Ich-Form", diese ist nur im Vorwort und in der Danksagung zulässig. Stattdessen verwenden Sie zum Beispiel "nach Sicht des Autors bzw. nach Sicht der Autorin", "hierzu ist festzuhalten", "es wird festgestellt", "man kann erkennen" etc.
- Verwenden Sie immer eine sachliche, klare und eindeutige Sprache. Dies erreichen Sie vor allem durch kurze, prägnante Sätze und eindeutige Bezüge.
- Verwenden Sie keine Füllsätze und Füllwörter. Ausschmückungen und rhetorische Redewendungen lassen dem Leser zu viel Interpretationsspielraum.

<sup>5</sup> Die Ausführungen in diesem Teilkapitel stammen aus Berger-Grabner (2016), S. 89 ff.

- Verwenden Sie keine Umgangssprache. Populärwissenschaftliche Formulierungen sind unbedingt zu vermeiden!
- Verwenden Sie nicht zu viele Fremdwörter, und wenn, dann richtig. Beachten Sie, dass Fremdwörter nicht unbedingt wissenschaftlicher sind. Vermeiden Sie unnötige Wiederholungen. Wenn Sie auf bereits Gesagtes zurückkommen möchten, dann geben Sie einen Verweis an, wie z.B. vgl. Kapitel XY.
- Die Aussagen sollten keine Widersprüche beinhalten und auch keine Scheinkausalitäten. Vermeiden Sie in der Gliederung einen Wechsel der Kriterien.

## <span id="page-18-1"></span><span id="page-18-0"></span>**2.4 Formale Gestaltung**

### 2.4.1 Allgemeines

Die Arbeit sollte klar und verständlich dargestellt werden. Außerdem sollte die Gliederung durchdacht sein und einer stringenten Argumentation folgen. Die wissenschaftliche Arbeit sollte frei von Rechtschreib-, Interpunktions-, Tipp-, Satzbau- und Ausdrucksfehlern sein und unter der Beachtung der Prüfungsordnung angefertigt werden. Allgemein sind bei der formalen Gestaltung der Abschlussarbeiten folgende Regeln einzuhalten:

- Die Grundlage wissenschaftlichen Arbeitens sind die Richtlinien und Empfehlungen des Rates für deutsche Rechtschreibung. [\(https://www.rechtschreibrat.com\)](https://www.rechtschreibrat.com/)
- Da der Rat die Verwendung von geschlechtergerechter Sprache aus verschiedenen Gründen (siehe beigefügter Anhang) bisher nicht empfohlen hat, und er die **maßgebliche Stelle für die deutsche Rechtschreibung** darstellt, sind in einer **wissenschaftlichen Arbeit zum aktuellen Zeitpunkt** durchgehend wahlweise das generische Maskulinum oder alternativ durchgehend die männlich-weibliche Form zu wählen.

Die Aufnahme von Asterisk ("Gender-Stern"), Unterstrich ("Gender-Gap"), Doppelpunkt oder anderen verkürzten Formen zur Kennzeichnung mehrgeschlechtlicher Bezeichnungen im Wortinnern **entspricht somit nicht den Richtlinien und Empfehlungen des Rates für deutsche Rechtschreibung.**

▪ Art des Papiers: Es sind weiße DIN-A4-Blätter mit einem Gewicht von 80g/m² zu verwenden, die nur einseitig beschrieben werden dürfen.

- Bachelor- und Projektarbeiten sind mit zwei Deckkartons (bzw. einer Folie und einem Rückendeckel) fest zu binden, z. B. Kaltleim-Klebebindung (Bachelorarbeit) oder Spiralbindung (Projektarbeit).
- Projekt- und Bachelorarbeiten sind in zwei gebundenen Exemplaren und einer elektronischen Version (USB-Stick mit Word- und pdf-Dokument) einzureichen.
- Wissenschaftliche Arbeiten sind mit einer Erklärung zu versehen, dass sie selbstständig verfasst und keine anderen als die angegebenen Quellen und Hilfsmittel benutzt wurden (Eidesstattliche Erklärung).
- Benutzte Abkürzungen sind im Abkürzungsverzeichnis anzugeben, hierbei werden auch die allgemein üblichen wie "z. B.", "ca.", "etc." aufgeführt.

### <span id="page-19-0"></span>2.4.2 Schrift und Layout

Im Rahmen wissenschaftlicher Arbeiten muss die verwendete Schrift wie folgt formatiert werden:

- Schriftart: Arial, Schriftgröße: 12 Pt., Zeilenabstand: 1,5fach, Platz nach Absätzen: 12 Pt.
- Es ist eine Blocksatz-Formatierung zu wählen (**nicht linksbündig**)
- Überschriften: Entsprechend der Formatvorlage "Wissenschaftliche Arbeiten" Normaler Text: Schriftvorlage "Standard" Überschrift 1.Gliederungsebene: Überschrift 1 Überschrift 2.Gliederungsebene: Überschrift 2 Überschrift 3.Gliederungsebene: Überschrift 3 Überschrift 4.Gliederungsebene: Überschrift 4
- Überschriften der 1. Gliederungsebene beginnen stets auf einer neuen Seite (Seitenumbruch einfügen).
- Automatische Silbentrennung aktivieren,
- Im Text zitierte Verfasser sind mit Kapitälchen (z.B.: Nach AAKER lässt sich...) anzugeben. **Kapitälchen erstellen:** Text markieren → Tastenkombination STRG+Shift+Q
- Seitenzahlen: Römische Ziffern für Inhaltsverzeichnis, Abbildungsverzeichnis, etc. (auch eidesstattliche Erklärung), arabische Ziffern für den Textkörper und den Anhang. Formatierung Arial 12 Pt., rechtsbündig in Kopfzeile
- Fußnoten: Arial: 10 Pt., Zeilenabstand: einfach, Einzug: hängend 0,52 cm, nach Absatz 3 Pt., am Ende der Fußnote kommt **IMMER** ein Punkt.

Das Layout muss nach festen Richtlinien gestaltet werden, diese sind:

- Randbreite: Auf der linken Seite des Blattes ist ein Rand von 3,5 cm Breite zulassen, auf der rechten Seite ein solcher von ebenfalls 2,5 cm, am unteren Blattende sind 2,35 cm frei zu halten, am oberen Ende ebenfalls 2,35 cm.
- Kopfzeile: Kapitelüberschrift (Überschrift  $1 1$ . Gliederungsebene).
- Zitierweise: per Fußnote, Fußnotenzeichen: Arial 10 Pt., Kurzzitierweise: Verfasser mit Kapitälchen, Jahr, Seitenzahl (Vgl. AAKER (1990), S. 234 f.). **Achtung: Bei ein- und zweistelligen Fußnotennummern (1-99) muss die erste Zeile manuell eingerückt werden!**
- Fußnoten eigenen sich besonders für Erläuterungen von Studiendesigns, Zitate, Definitionen, Erklärungen oder ergänzende Erläuterungen.

### <span id="page-20-0"></span>2.4.3 Abbildungen und Tabellen

Bei Abbildungen und Tabellen müssen die folgenden Punkte beachtet werden:

- Abbildungen sind im Text der Arbeit verbal aufzugreifen, sollten stets beschrieben und mit einem entsprechenden Verweis (beispielsweise: "vgl. Abb. 1") sowie unter Angabe der Quelle eingebunden werden.
- Abbildungen und Tabellen werden aus der Seitenzahl ausgerechnet, und zählen nicht zum Umfang der Seitenzahl der Abschlussarbeit hinzu (dies gilt auch für leere Seiten).
- Abbildungen und Tabellen sollten nachgebaut werden um eine gute Qualität und Lesbarkeit zu gewährleisten. Die reine Kopie von Grafiken aus anderen Quellen ist suboptimal und kann negativ in die Bewertung eingehen
- Beschriftungen von Abbildungen und Tabellen sind identisch und werden wie folgt formatiert: Schriftart: Arial, Schriftgröße: 10 Pt., fett, einfacher Zeilenabstand, vor Absatz. 3 Pt., Einzug: hängend 2,5 cm, Tabstopp bei 2,5 cm, wenn keine Quellenangabe folgt, nach Absatz 12 Pt.
- Quelle von Abbildungen und Tabellen: direkt unter der Beschriftung der Abbildung und wie die Beschriftung formatiert, jedoch in Kapitälchen und nach Absatz: 12 Pt.
- Alle Abbildungen werden im Abbildungsverzeichnis aufgeführt, bei der Verwendung von Tabellen muss ein eigenes Tabellenverzeichnis angelegt werden.

■ Bei den Arbeiten ist auf eine hohe Druckqualität zu achten. Verwenden Sie bei Fotokopien einen hochwertigen Fotokopierer, insbesondere wenn die Arbeit Abbildungen oder Hervorhebungen mit Schattierungen enthält.

### <span id="page-21-0"></span>2.4.4 Abkürzungsverzeichnis

Abkürzungen sind aus Gründen der Lesefreundlichkeit möglichst sparsam zu verwenden. Für Quellenangaben und Literaturverweise können allgemein übliche Abkürzungen verwendet werden. Diese werden auch im Abkürzungsverzeichnis aufgelistet. Hierzu zählen unter anderem (unvollständige Auswahl):

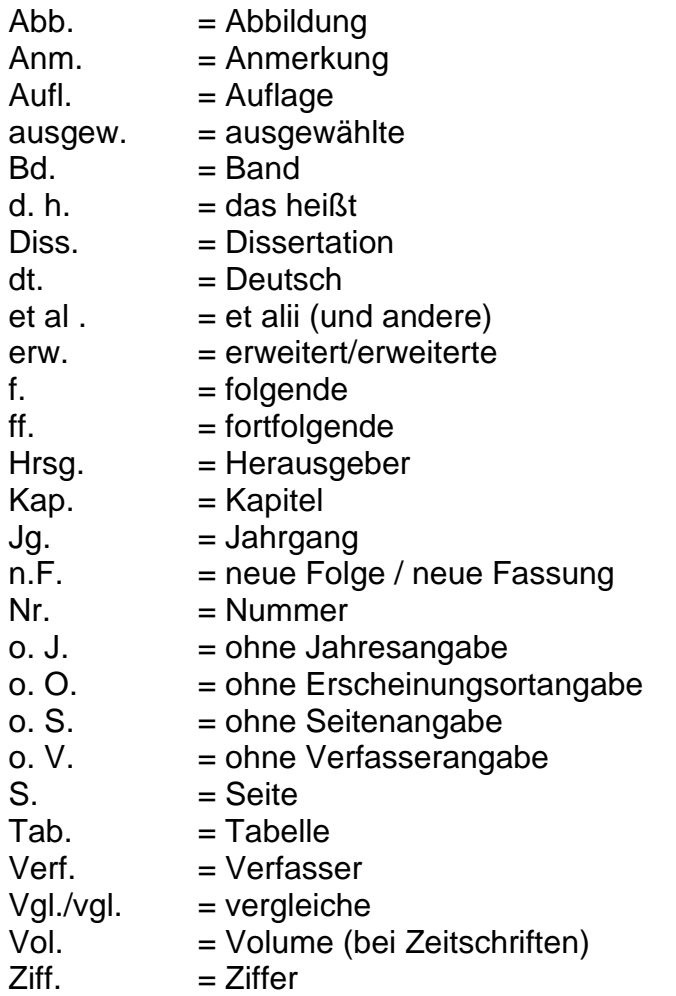

- Abkürzungen aus Bequemlichkeit (z. B. "BWL" für "Betriebswirtschaftslehre") sind unzulässig. Tauchen längere Begriffe jedoch häufiger auf, so kann hier eine geeignete bzw. gebräuchliche Abkürzung verwendet werden (bspw. "BSCK" für "Balanced-Score-Card-Konzeption").
- Beim ersten Verwenden des Begriffs sollte dieser jedoch ausgeschrieben und danach die im Folgenden verwendete Abkürzung in Klammern stehen.

Beispiel: "... hat die unternehmensindividuelle Balanced-Score-Card-Konzeption(BSCM) an Bedeutung gewonnen,...". Abkürzungsverzeichnisse dienen zudem der Erläuterung der Abkürzung, nicht zur Erklärung des abgekürzten Begriffs!

#### **Korrekt wäre daher:**

BSCM = Balanced-Score-Card-Konzeption

#### **Falsch wäre hingegen:**

BSCM = Konkrete Ausgestaltung eines mehrdimensionalen strategischen Managementinstruments

## <span id="page-23-0"></span>**3 Zitieren von Quellen**

#### <span id="page-23-1"></span>**3.1 Allgemeine Grundsätze**

Jede Verwendung fremden geistigen Eigentums ist durch eine genaue Quellenangabe zu kennzeichnen. Jedes Zitat muss überprüfbar sein. Einwandfreies Zitieren ist Ausdruck wissenschaftlicher Ehrlichkeit.

**Zitate sollten aus der originalen Quelle stammen** und nicht aus der Sekundärquelle. Die Überprüfung anhand der Originalquelle ist zum einen erforderlich, um den Sinnzusammenhang kennenzulernen. Zum anderen kann nur so festgestellt werden, ob die in der Sekundärquelle angegebene Fundstelle auch zutreffend zitiert wurde. Unterbleibt diese Kontrolle, kommt es immer dann zu Fehlzitaten, wenn der vorherige Bearbeiter nicht mit der erforderlichen Sorgfalt gearbeitet hat. Ist ein Zitat aus Sekundärquellen unbedingt erforderlich, weil z. B. die Originalquelle nur mit unverhältnismäßig großem Aufwand beschafft werden kann, so ist in der Fußnote zuerst die Originalquelle zu erwähnen mit dem anschließenden Vermerk "zitiert aus" und einem Verweis auf die Sekundärquelle. Beispiel: Vgl. MÜLLER (1902), S. 25, zitiert aus: SCHMIDT (1975), S. 68.

Es dürfen nur auch tatsächlich verarbeitete Literaturquellen angegeben werden. Aktuelle Publikationen sind grundsätzlich älteren Publikationen vorzuziehen, sofern die Bearbeitung des Themas nicht die Verarbeitung historischer Quellen erfordert. Im Allgemeinen ist die neueste Auflage einer Publikation einzusehen und zu zitieren. Es ist der vollständige Titel einer Quelle anzugeben. Ober- und Untertitel sind durch Gedankenstrich zu trennen, falls sie in der Originalquelle nicht anders getrennt sind. Zusätze sind wegzulassen.

Grundsätzlich sollten ca. 30 Prozent der Literaturquellen auf Englisch sein und ebenso ca. 30 Prozent der Quellen aus wissenschaftlichen Journalen stammen. Für die Anzahl der verwendeten Quellen gilt allgemein die Regel: mind. 1,5 x die Seitenzahl des Textkörpers der Arbeit (Bsp.: Eine Arbeit mit 40 Textkörperseiten sollte 60 Quellen im Literaturverzeichnis vorweisen). Ist die Abschlussarbeit empirisch, kann die Seitenzahl davon abweichen und eine geringere Anzahl an Literaturquellen aufweisen.

Des Weiteren sind die folgenden Regeln für die Angabe von Literaturquellen zu beachten:

- Wird der Autor direkt im Text erwähnt, ist eine Angabe der Jahreszahl hinter dem Autor nicht notwendig, die Quellenangabe in der Fußnote ist ausreichend.
- Ab vier Autoren wird anstatt der Namen der weiteren Autoren hinter dem Namen des ersten Autors "et al." eingefügt.
- *"Vgl."* steht nur einmal am Anfang jeder Quelle nicht vor jedem Autor.
- Geht eine Quelle über mehr als eine Seite wird hinter die Seitenzahl ein f. (folgende) für eine weitere Seite oder ff. (fortfolgende) für mehr als eine weitere Seite angefügt.
- Blockzitate sind generell zu vermeiden. Zitate sind Satzweise vorzunehmen.
- Fußnoten eigenen sich besonders für Erläuterungen von Studiendesigns, Zitate, Erklärungen, ergänzende Erläuterungen und Definitionen (Achtung: zentrale Definitionen gehören in den Text).
- Fehlt in der Literaturquelle die Angabe des Verfassers, des Verlagsortes oder des Verlagsjahres, sind statt dieser die Abkürzungen o. V., o. O., o. J. einzusetzen.

## <span id="page-24-0"></span>**3.2 Wörtliche Zitate**

Bei wörtlicher Wiedergabe dürfen keinerlei Veränderungen vorgenommen werden. Wörtliche Zitate werden durch Anführungsstriche begonnen und beendet. Sie sollen im Allgemeinen nicht länger als zwei bis drei Sätze sein. Längere wörtliche Zitate sind im Text einzurücken und einzeilig zu schreiben. Sie sind jedoch möglichst zu vermeiden und durch kurze sinngemäße Zusammenfassungen zu ersetzen. Bei wörtlichen Zitaten ist buchstäbliche Genauigkeit erforderlich:

- Abweichungen vom Original sind durch Hinweis in Klammern zu kennzeichnen (z. B. "Anm. d. Verf.").
- Auslassungen werden durch drei fortlaufende Punkte in eckigen Klammern […] gekennzeichnet.
- Auch (Rechtschreib-) Fehler im Zitat sind zu übernehmen und mit (!) zu kennzeichnen.

## <span id="page-25-0"></span>**3.3 Sinngemäße oder nicht-wörtliche Zitate**

Auch die sinngemäße Wiedergabe fremden geistigen Eigentums ist durch eine genaue Quellenangabe zu belegen. Die Quellen werden in einer Fußnote angegeben. Bei der Übernahme von Gedanken anderer Autoren werden nicht wörtliche Zitate verwendet.

## <span id="page-25-1"></span>**3.4 Quellhinweise in der Fußnote**

Sowohl wörtliche als auch nicht-wörtliche Zitate werden in einer Fußnote angegeben. Auf diese Fußnote ist im Text durch eine hochgestellte in der gesamten Abschlussarbeit fortlaufende arabische Ziffer hinzuweisen.

## <span id="page-25-2"></span>**3.5 Zitierbeispiele**

## <span id="page-25-3"></span>3.5.1 Wörtliche Zitate

Beispiel für ein direktes Zitat ganzer Sätze<sup>6</sup>:

*"Bei einer Liquidation des Unternehmens findet eine Vernichtung von Werten statt, da effiziente (Arbeits-)Teams auseinandergerissen werden und die Organisation des Unternehmens zerstört wird."<sup>7</sup>*

## Beispiel für ein direktes Zitat im eigenen Satz:

"Der Ausspruch von Gort, "...no writer has offered a general theory of mer*gers…"8, besitzt nach dreißig Jahren weiterhin Gültigkeit.*

<sup>&</sup>lt;sup>6</sup> Alle Zitierbeispiele aus Oheler (2019), S.50-55. Quellen innerhalb der folgenden Beispiele gehören zu den jeweiligen Beispielen und sind weitestgehend identisch in der vorgenannten Quelle genannt. Sie zeigen die korrekte Form der Zitation entsprechend des jeweiligen Beispiels. Vereinzelte Änderungen sind didaktisch bedingt.

<sup>7</sup> o. V. (2010), S. 58.

<sup>8</sup> Gort (1969), S. 624.

## Beispiel für ein direktes Zitat innerhalb eines Zitates:

*"Dabei wird vorausgesetzt, dass 'die jeweiligen Unternehmen jeweils sämtliche Möglichkeiten für eine optimale Unternehmensstrategie genutzt haben, denn jeder Marktwert ist von den realisierten bzw. geplanten Strategien abhängig."9*

### Beispiel für ein direktes Zitat mit Auslassungen und Einfügungen:

*"Die Verwirrung um den Begriff der Synergie ist auf die Verwendung zurückzuführen, da im Grenzfall nach Grote "…alle wünschenswerten Wirkungen [… ]dem Synergiekonzept zugerechnet werden[können, Anm. d. Verf.]"… .10*

### <span id="page-26-0"></span>3.5.2 Nicht-wörtliche (sinngemäße) Zitate

### Beispiel für ein indirektes Zitat:

*"Economies of Scale liegen vor, wenn die langfristigen Durchschnittskosten bei einer Steigerung der Ausbringungs- bzw. Produktionsmenge fallen. Dieser Größendegressionseffekt kommt allein dadurch zustande, dass der Fixkostenanteil auf eine größere Stückzahl verteilt wird.*11 *Einen Sonderfall stellt verschleißfreies Know-how dar, das Grenzkosten in Höhe von null aufweist.*

## Beispiel für ein indirektes Zitat mit zwei Fundstellen bzw. aus zwei Fundstellen zusammengestellt:

*Fraglich ist, ob sich beobachtbare Wertsteigerungen aus horizontalen Akquisitionen auf Monopolrenten oder auf Economies of Scale zurückführen lassen (Stigler-Bain Debate).12*

## Beispiel für ein indirektes Zitat mit weiterführenden Literaturverweisen:

*Durch die getroffenen Annahmen sind Transaktionskosten nicht nur als pagatorische Kosten der Nutzung des Marktmechanismus (etwa Anbahnungskos-*

<sup>9</sup> SCHWARZER (1999), S. 58 (mit einem Zitat von Miller (1997), S. 313).

<sup>10</sup> GROTE (1990), S. 75.

<sup>11</sup> Vgl. SAUTTER (1989), S. 237.

<sup>12</sup> Vgl. BAIN (1950), S. 45; vgl. STIGLER (1950).

*ten oder Vereinbarungskosten) zu verstehen, sondern auch im Sinne von Opportunitätskosten.13 Windsperger definiert Transaktionskosten als Kosten der Koordination von ökonomischen Transaktionen wie etwa Such-, Informations- , Entscheidungskosten, Bargaining-, Disincentive-, Kontroll- und Kontraktvollstreckungskosten.14 Sie hängen vom Komplexitäts- und Veränderungsgrad der transaktionalen Umwelt ab.15*

#### <span id="page-27-0"></span>**3.6 Checkliste zur Literatur- und Zitierarbeit**

- Fehlt in der Literaturquelle die Angabe des Verfassers, des Verlagsortes oder des Verlagsjahres, sind statt dieser die Abkürzungen o. V., o. O., o. J. einzusetzen.
- Unterscheidung zwischen direkten (Anführungszeichen) und indirekten (Vergleiche) Zitaten
- Korrekte Position des Fußnotenzeichens, d. h. unmittelbar hinter dem schließenden Anführungszeichen beim direkten Zitat bzw. hinter einem Satzzeichen beim indirekten Zitat
- keine Fußnote an Gliederungspunkten bzw. Überschriften
- Vermeidung längerer wörtlicher Zitate
- Korrekte Position des Satzzeichens, wenn ein direktes Zitat in eine eigene Formulierung eingefügt wird
- keine Veränderung direkter Zitate mit Ausnahme von grammatisch notwendigen
- Umstellungen im Satzbau oder Ergänzungen bei Relativpronomen
- keine Fußnotenzeichen unmittelbar nacheinander
- Großschreibung des ersten Wortes einer Fußnote, Kapitälchen von Autorennamen, Satzpunkt am Ende jeder Fußnote

<sup>13</sup> Die pagatorische Abgrenzung findet sich beispielsweise in PICOT (1982), S. 270 f. Zur Kritik an dieser Definition vgl. TERBERGER (1994), S. 126.

<sup>14</sup> Zur ausführlichen inhaltlichen Abgrenzung vgl. WINDSPERGER (1983), S. 896. Nicht genügend herausgearbeitet wurden dabei die Determinanten der Transaktionskosten.

<sup>15</sup> Vgl. WINDSPERGER (1987), S. 65. Er geht damit über die traditionelle, zu eng gefasste Definition von PICOT (1982), S. 270 hinaus.

- keine veraltete Zitierweise mit "ebenda/ebd.", "am angegebenen Orte" etc.
- genaue Angabe der Seitenzahlen, bei Seitenübergreifenden Quellen (z.B. Tabellen) f. oder ff. verwenden.
- **EXECTE Trennung mehrerer indirekter Zitatnachweise in einer Fußnote mittels** Semikolon
- kein Abschreiben von Zitatnachweisen anderer Quellen

## <span id="page-29-0"></span>**4 Schriftliche wissenschaftliche Prüfungsformen<sup>16</sup>**

### <span id="page-29-1"></span>**4.1 Bericht zum Ablauf und zur Reflektion des Praxismoduls (ARB)**

Für jedes Praxismodul ist von der oder dem Studierenden ein "Bericht zum Ablauf und zur Reflexion des Praxismoduls" zu erstellen. Dieser beinhaltet eine schriftliche Dokumentation des zeitlichen und inhaltlichen Ablaufs aller Praxisphasen des Praxismoduls sowie eine Reflexion des Lern- und Erkenntnisfortschritts der oder des Studierenden sowie eine Reflexion der Verknüpfung der Inhalte der Theorie- und Praxisphasen aus studentischer Sicht. Der ARB ist von der oder dem Studierenden mit dem Dualen Partner abzustimmen und fristgerecht bei der Studiengangsleitung abzugeben. Der ARB ist zum Abschluss jedes Praxismoduls als nicht-benotete Prüfungsleistung zu erbringen. Der ARB dient zur Überprüfung der Einhaltung des Rahmenplans der betrieblichen Studienphasen.

### <span id="page-29-2"></span>**4.2 Projektarbeiten**

Die Projektarbeit dient dazu, die Verzahnung zwischen Theorie und Praxis sowie den Transfer der in den Theoriephasen gelegten wissenschaftlichen Grundlagen und deren Anwendung in den betrieblichen Praxisphasen zu dokumentieren. Die Erkenntnisse der jeweiligen Fachwissenschaft (z. B. Betriebswirtschaftslehre, Wirtschaftsinformatik) sollen auf eine betriebliche Fragestellung angewandt werden. Im Studiengang Medien können die spezifischen fachwissenschaftlichen Erkenntnisse auch auf eine "gestalterischkünstlerische" oder "gestalterisch-kommunikative" Fragestellung angewandt werden. Die Projektarbeit hat den Kriterien wissenschaftlichen Arbeitens zu genügen. Im Studiengang Medien können auch Kriterien künstlerischen Arbeitens Anwendung finden. Der Umfang der Projektarbeit soll in der Regel 20 bis

<sup>&</sup>lt;sup>16</sup> Vgl. zu diesem Kapitel die jeweils aktuelle Fassung der Studien- und Prüfungsordnung der Fakultät Wirtschaft. Es handelt sich bei den Ausführungen dieses Hauptkapitels um eine wörtliche Übernahme ausgewählter Prüfungsformen aus der am 09.06.2021 gültigen Studien- und Prüfungsordnung der Fakultät Wirtschaft. Bei Widersprüchen zwischen diesem Dokument und der aktuell gültigen Studien- und Prüfungsordnung hat in Bezug auf die Inhalte dieses Hauptkapitels die aktuelle Studien- und Prüfungsordnung der Fakultät Wirtschaft Vorrang vor diesem Dokument.

30 Textseiten betragen. Bei der Ermittlung des Textseitenumfangs werden Abbildungen, Tabellen, Verzeichnisse, Anhänge etc. nicht berücksichtigt. Im Falle einer Gruppenarbeit ist der Umfang durch die zuständige Studiengangsleitung unter Berücksichtigung der Anzahl der anfertigenden Personen angemessen festzulegen. Die Projektarbeit des zweiten Praxismoduls ist zu präsentieren; die Präsentationszeit soll inklusive Diskussion ca. 30 Minuten betragen. Wird die Projektarbeit als Gruppenarbeit angefertigt, kann die Präsentation in Form einer Gruppenpräsentation erfolgen.

Die Themenvereinbarung für die immer individuell zu erstellende Projektarbeit erfolgt zwischen der oder dem Studierenden und dem jeweiligen Dualen Partner. Das Thema wird von der zuständigen Studiengangsleitung auf Einhaltung der obigen Grundsätze geprüft und genehmigt; die Genehmigung wird dem Studierenden vor Bearbeitungsbeginn mitgeteilt. Der Abgabetermin für die Projektarbeit ist den Studierenden spätestens am Ende des vorangegangenen Theoriesemesters mitzuteilen.

Der Duale Partner ist verpflichtet, den Studierenden die für die Bearbeitung der Projektarbeiten notwendige Zeit einzuräumen. Dies hat auch durch Workload-angemessene Freiräume und/oder flexible Bearbeitungszeiten im Rahmen der Arbeitszeit zu erfolgen. Die Erstellung der Projektarbeit wird von einer fachlich qualifizierten Person auf Seiten des Dualen Partners begleitet. Die Betreuung und Begutachtung erfolgt durch ein und dieselbe Person, die von der zuständigen Studiengangsleitung gemäß § 16 Absatz 2 benannt wird. Die Person des Dualen Partners, welche die Projektarbeit begleitet, darf nicht als Betreuerin bzw. Betreuer und Begutachterin bzw. Begutachter fungieren.

#### <span id="page-30-0"></span>**4.3 Seminararbeiten ohne Präsentation**

Eine Seminararbeit ist eine schriftliche wissenschaftliche Ausarbeitung zu einem vorgegebenen Thema.

Der Umfang richtet sich nach der Modulgröße und soll je zu prüfender Person in Modulen mit

5 bzw. 6 ECTS-LP zwischen 10 und 12 Textseiten 7 bzw. 8 ECTS-LP zwischen 14 und 16 Textseiten 9 bzw. 10 ECTS-LP zwischen 18 und 20 Textseiten

betragen.

Bei der Ermittlung des Textseitenumfangs werden Abbildungen, Tabellen, Verzeichnisse, Anhänge etc. nicht berücksichtigt.

Die Seminararbeit kann in Einzel- oder Gruppenarbeit angefertigt werden. Erfolgt die Anfertigung in Form der Gruppenarbeit, müssen die individuellen Anteile der Studierenden kenntlich gemacht werden. Der Umfang bei einer Gruppenarbeit soll sich aus dem vorgeschriebenen Umfang je zu prüfender Person multipliziert mit der Anzahl der zu prüfenden Personen ergeben.

#### <span id="page-31-0"></span>**4.4 Seminararbeit mit Präsentation**

Eine Seminararbeit mit Präsentation ist eine schriftliche wissenschaftliche Ausarbeitung zu einem vorgegebenen Thema mit einer themenbezogenen Präsentation.

Der Umfang der Seminararbeit richtet sich nach der Modulgröße und soll je zu prüfender Person in Modulen mit

5 bzw. 6 ECTS-LP zwischen 7 und 9 Textseiten 7 bzw. 8 ECTS-LP zwischen 10 und 12 Textseiten 9 bzw. 10 ECTS-LP zwischen 13 und 15 Textseiten betragen.

Bei der Ermittlung des Textseitenumfangs werden Abbildungen, Tabellen, Verzeichnisse, Anhänge etc. nicht berücksichtigt. Die Präsentation soll eine Dauer von 10 bis 15 Minuten umfassen. Die Seminararbeit mit Präsentation kann in Einzel- oder Gruppenarbeit angefertigt werden. Erfolgt die Anfertigung in Form der Gruppenarbeit, müssen die individuellen Anteile der Studierenden kenntlich gemacht werden. Der Umfang einer Seminararbeit bei einer Gruppenarbeit soll sich aus dem vorgeschriebenen Umfang je zu prüfender Person multipliziert mit der Anzahl der zu prüfenden Personen ergeben. Sofern die Seminararbeit als Gruppenarbeit angefertigt wurde, hat eine Gruppenpräsentation stattzufinden. Der zeitliche Gesamtumfang bei einer Gruppenpräsentation soll sich aus der vorgeschriebenen Prüfungszeit je zu prüfender Person multipliziert mit der Anzahl der zu prüfenden Personen ergeben.

Die Modulnote ergibt sich auf Basis einer Punkteaddition. Die zu Grunde gelegte Gesamtpunktzahl muss sich im Verhältnis 2 zu 1 auf Seminararbeit und Präsentation verteilen.

#### <span id="page-32-0"></span>**4.5 Bachelorarbeit**

Der Umfang der Bachelorarbeit soll in der Regel 40 bis 60 Textseiten betragen. Bei der Ermittlung des Textseitenumfangs werden Abbildungen, Tabellen, Verzeichnisse, Anhänge etc. nicht berücksichtigt. Im Falle einer Gruppenarbeit ist der Umfang durch die zuständige Studiengangsleitung unter Berücksichtigung der Anzahl der anfertigenden Personen angemessen festzulegen. Ist eine Bachelorarbeit ein künstlerisches, kreatives Projekt (z. B. ein Film oder e in sonstiges Medienprojekt), muss sie einen angemessenen Theorieumfang aufweisen. Die Erstellung der Bachelorarbeit wird von einer fachlich qualifizierten Person auf Seiten des Dualen Partners begleitet. Die Person des Dualen Partners, welche die Bachelorarbeit begleitet, darf nicht als Betreuerin bzw. Betreuer und Begutachterin bzw. Begutachter fungieren.

## <span id="page-33-0"></span>**5 Empfehlungen und Tipps**

Häufige Fehler des wissenschaftlichen Arbeitens:

- Wiederholungen innerhalb der Arbeit (Zwischenfazit, Einleitungen, Thementrennungen)
- Uneinheitliche Verwendung von Begriffen (fehlende Definition, Definitionen als "Alibi", zu geringe inhaltliche Auseinandersetzung mit den Quellen)
- Aneinanderreihung unterschiedlicher Aspekte eines Themas ohne klar aufbauende Struktur (fehlende argumentative Themenverknüpfung)
- Verwendung zu vieler direkter Zitate

Nutzung scheinbar indirekte Zitate oder scheinbar eigener Ausführungen (Plagiate – ist ein Betrugsversuch und führt zur Bewertung –nicht bestanden –)

- Irrelevante Ausführungen und Exkurse des AutorsZu kurze Absätze, Abschnitte und Unterkapitel (Jedem Kapitel/Abschnitt müssen mindestens 0,5 Din A4-Seiten Textkörper (echter Text ohne Abbildungen/Tabellen) und je Absatz mindestens 5 Textzeilen nachfolgen.)
- Verwendung des "Ich", "Man" oder "Wir" Stils in der Arbeit (mögliche Alternativ-Sätze sind z. B. "in dieser Arbeit wird der Frage nachgegangen", "hierbei wird gezeigt, ..." etc.)
- Übertriebene Verwendung von Fremdwörtern (Arbeit muss auch für einen Laien ohne allzu großen Aufwand verständlich sein
- Umgangssprachliche Formulierungen/unpassende Ausdrücke (Beispiele: irgendwie, wohl, fast, quasi, ziemlich, übrigens, eben, nun, riesig, enorm, immer, etc.) sind in einer wissenschaftlichen Arbeit zu vermeiden
- Die Verwendung von im Rahmen der jeweiligen wissenschaftlichen Arbeit selbst erhobenen Daten (Interviews, Umfragen, Beobachtungen etc.) zur Ausarbeitung des Theoriekapitels, da die Theorie die Basis für die anstehende Datenerhebung ist und damit die Daten aus der Erhebung nicht als Basis für die selbige Datenerhebung herhalten können (Zirkelschluss)

### **WICHITG:**

Für die Schlusskorrektur sollten ausreichend Zeit eingeplant werden (Empfehlung: drei parallele Korrekturen 1 x inhaltliche Korrektur, 1x Verständniskorrektur und 1x formale Korrektur durch drei unterschiedliche Personen).

## <span id="page-34-0"></span>**6 Urheberrechtliche Erklärung und Sperrvermerk**

Jeder wissenschaftlichen Arbeit ist am Ende eine urheberrechtliche Erklärung beizufügen, in der bestätigt wird, dass der Studierende die Abschlussarbeit selbstständig und ohne Verwendung von nicht angegebenen Hilfsmitteln angefertigt hat. Ebenso muss der Abschlussarbeit eine Erklärung zur Veröffentlichung beigefügt werden, in der der Studierende angibt, inwiefern die vorliegende Arbeit veröffentlicht werden darf.

Die Abschlussarbeit kann zusätzlich durch einen entsprechenden Vermerk "gesperrt" werden, so dass die Arbeit nur den prüfenden Personen zugänglich gemacht wird. Dieser Sperrvermerk ist dann sinnvoll, wenn, die kooperierende Unternehmung vertrauliche Daten für die Themenbearbeitung zur Verfügung stellt und deren Verbreitung untersagen möchte. Dieser Sperrvermerk wird direkt hinter das Deckblatt und vor das Inhaltsverzeichnis, in welchem es nicht auftaucht, eingefügt.

## **Textbeispiele:**

## **Sperrvermerk**

*gemäß Ziffer 1.2.3 der Anlage 1 zu §§ 3, 4 und 5 der Studien- und Prüfungsordnung für die Bachelorstudiengänge im Studienbereich Wirtschaft der Dualen Hochschule Baden-Württemberg vom 29.09.2015.*

*"Der Inhalt dieser Arbeit darf weder als Ganzes noch in Auszügen Personen außerhalb des Prüfungsprozesses und des Evaluationsverfahrens zugänglich gemacht werden, sofern keine anderslautende Genehmigung der Ausbildungsstätte vorliegt."*

## **Eidesstattliche Erklärung**

*Hiermit erkläre ich, dass ich die vorliegende Arbeit selbstständig und ohne Verwendung anderer als der angegebenen Hilfsmittel angefertigt habe. Alle Stellen, die wörtlich, sinngemäß aus veröffentlichten oder unveröffentlichten Schriften entnommen wurden, sind als solche kenntlich gemacht. Die Arbeit ist in gleicher Form oder auszugsweise im Rahmen anderer Prüfungen noch nicht vorgelegt worden.*

## <span id="page-35-0"></span>**Anhang**

Anhänge dienen nicht dazu, die Vorgabe der Seitenzahl einzuhalten, indem man zum Beispiel Tabellen und Graphiken aus dem laufenden Text herausnimmt und in einem Anhang versteckt.

In ihnen sollen vielmehr nur solche Materialien versammelt werden, die über die textliche Darstellung hinaus dem an Details interessierten Leser die Möglichkeit gibt, weitergehenden Einblick in die Vorgehensweise bzw. die der Arbeit zugrundeliegenden Daten zu geben. Dazu gehören zum Beispiel:

- Blankofragebogen der eigenen Untersuchung *(wichtig für den Korrektor der Arbeit)*
- Detaillierte statistische Auswertungen *(wobei im Text ggf. nur die wesentlichen Punkte Erwähnung finden mit Verweis auf den Statistikteil – SPSS-Auswertung – im Anhang)*
- Statistische Tabellen
- Flyer, Bildschirmfotos verschiedener Internetseiten *(zur Information für den interessierten Leser)*
- Presseartikel

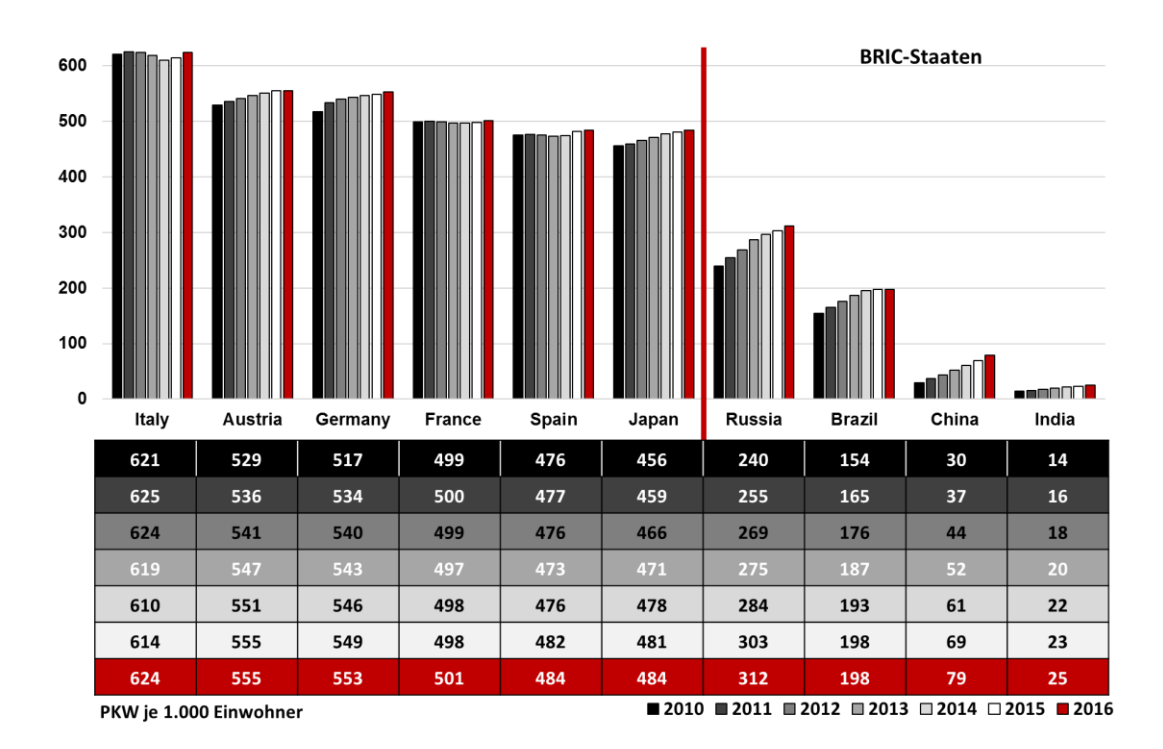

<span id="page-36-0"></span>**Abbildung 2: Motorisierungsdichte in ausgewählten Länder zwischen 2010 und 2016 Quelle: Vgl. VDA (2017); vgl. VDA (2014); vgl. VDA (2012).**

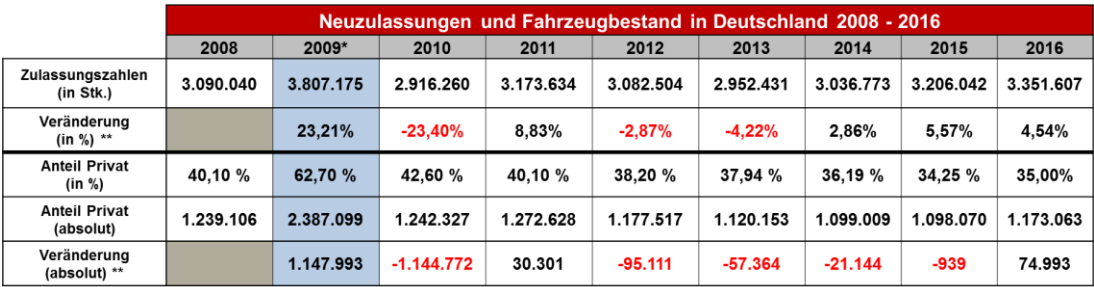

\* Beinhaltet Sondereffekte aufgrund der Förderung des Neuwagenkaufs durch staatliche Umweltprämie \*\* Veränderung gegenüber jeweiligem Vorjahr

## <span id="page-36-1"></span>**Tabelle 2: Pkw- Zulassungen in Deutschland 2008 - 2016**

**Quelle: KRAFTFAHRTBUNDESAMT - KBA (2015a); KRAFTFAHRTBUNDESAMT - KBA (2016a).**

## <span id="page-37-0"></span>**Literaturverzeichnis**

Das Literaturverzeichnis muss sämtliche im Text zitierten Quellen enthalten. Nicht verarbeitete Quellen dürfen im Literaturverzeichnis nicht aufgeführt werden. Die zitierten Quellen sind im Text und im Literaturverzeichnis in unterschiedlicher Weise zu belegen. Das Literaturverzeichnis ist alphabetisch aufzubauen; es wird keine Trennung in Bücher, Dissertationen, Zeitschriftenaufsätze usw. vorgenommen. Hinter dem Namen und Vornamen des oder der Verfasser(s) ist das Erscheinungsjahr in Klammern gesetzt anzugeben. Werden von einem Verfasser mehrere in einem Jahr vorgelegte Veröffentlichungen zitiert, so sind diese Zitate entsprechend ihrer erstmaligen Verwendung in der Fußnote mit einem Kleinbuchstaben zu versehen (bspw. MEIER (1994a)).

Werden Internetquellen verwendet, muss ein Screenshot von der Internetseite bzw. dem Artikel mit der digitalen Version der Abschlussarbeit abgegeben werden (als Datei auf der CD oder dem Stick, kein Ausdruck notwendig!). Ein Literaturmanager kann zur Erstellung und Verwaltung des Literaturverzeichnisses hilfreich sein. Dazu gibt es verschiedene Programme.

Quellen aus dem Internet sind als **Sonderfall** zu bewerten. Die angegeben Webseiten, sowohl reguläre Webseiten als auch Lexika-Quellen, sind **nur in Ausnahmen** zitierfähig.

#### **Zitierweise bei verwendeten Monographien**

**AAKER, D. A. (1991):** Managing Brand Equity – Capitalizing on the value of a brand name, Free Press, New York.

**BAUMGARTH, C. (2014):** Markenpolitik, 4. Aufl., SpringerGabler, Wiesbaden.

#### **Zitierweise bei verwendeten Dissertationen**

**JARITZ, S. (2008):** Kundenbindung und Involvement – Eine empirische Analyse unter besonderer Berücksichtigung von Low Involvement, Dissertation, Gabler, Wiesbaden.

**JENTSCHKE, M. (2016):** Innengerichtete Markenführung in Unternehmen mit mehreren Marken – Wirkung und Determinanten multipler Brand Commitment´s, Dissertation, SpringerGabler, Wiesbaden.

#### **Zitierweise bei verwendeten Journal-Beiträgen**

**CHIN, W.W. / MARCOLIN, B. L. / NEWSTEDT, P. R. (2003):** A partial least squares latent variable modeling approach for measuring interaction effects: results from a Monte Carlo simulation study and an electronic-mail emotion/adaption study, in: Information Systems Research, Vol. 14, Nr. 2, S. 189 – 217.

**CHIN, W. W. / TODD, P. A. (1995):** On the Use, Usefulness, and Ease of Use of Structural Equation Modeling in MIS Research - A Note of Caution, in: MIS Quarterly, Vol. 19, Nr. 2, S. 237-246.

#### **Zitierweise bei verwendeten Herausgeber-Werken**

**HÄUSEL, H.-G. (2012):** Ladengestaltung – Wie man emotionale PoS-Welten inszeniert, in: ZENTES, J. / SWOBODA, B. / MORSCHETT, D. / SCHRAMM-KLEIN, H. (Hrsg.): Handbuch Handel, 2. Aufl., SpringerGabler, Wiesbaden, 631 – 644.

**HERBRAND, N. O. / RÖHRIG, S. (2006):** History Management – Grundzüge eines umfassenden Ansatzes zur Ausschöpfung des Erfolgspotentials der Markenhistorie, in: HERBRAND, N. O. / RÖHRIG, S. (Hrsg.): Die Bedeutung der Tradition für die Markenkommunikation – Konzepte und Instrumente zur ganzheitlichen Ausschöpfung des Erfolgspotentials der Markenistorie, Edition Neues Fachwissen, Stuttgart, S. 549 – 595.

### **Zitierweise bei verwendeten sonstigen Zeitschriften**

**JOHN, B. (2014A):** TOP 100 Händler – Das Jahr der Gebrauchtwagen, in: Automobilwoche Spezial: Autohandel in Deutschland 2014, Oberpfaffenhofen, S.  $4 - 8$ .

**NEUBACHER, H. (2017):** Insgesamt solide – Finanzkennzahlen 2016, in: Autohaus, Vol. 61, Nr. 1-2, S.12 – 14.

### **Zitierweise bei verwendeten elektronischen Quellen**

**JOHN, B. (2014B):** Kommissionäre im Autohandel – Neues Vertriebsmodell, URL: https://www.automobilwoche.de/article/20140915/NACHRICHTEN/140 919938/neues -vertriebsmodell-kommissionaere-im-autohandel, in: Automobilwoche Online, abgerufen am 19.11.2017.

**NETPLA (2017):** Marketing des Autohauses Gerstel, URL: http://www.netpla.net/referenzen/autohaus-gerstel-marketing-werbung/, abgerufen am 20.09.2017.

#### **Zitierweise bei fehlenden Angaben**

**O.V. (2021):** Kritik und kritische Sichtweisen des Begriffs Nachhaltigkeit, Input – Greenwashing, URL: https://www.uni-hildesheim.de/deinproject/topic/inputgreenwahsing/, angerufen am 20.06.2021.

**DEUTSCHE UMWELTHILFE (O.D.):** Der goldene Geier 2021, URL: https://www. duh.de/goldenergeier/goldener-geier-2021/, abgerufen am 25.06.2021.

### **Zitierweise bei identischen Autoren**

**STATISTA (2021A):** Anzahl der Ölheizungen in Deutschland in den Jahren 2010 bis 2019 (in 1.000 Stück), URL: https://de.statista.com/statikstik/daten/studie/ 380920/umfrage/anzahl-der-oelheizungen-in-deutschland/, abgerufen am 28.06.2021.

**STATISTA (2021B):** Prognose der Werbeumsätze von Facebook weltweit bis 2022, URL: https://de.statsita.com/daten/studie/170421/umfrage/werbeeinnahmen-von-facebook-weltweit, abgerufen am 28.06.2021.